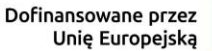

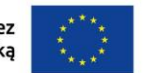

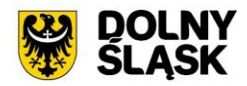

**Zasady wypełniania wybranych pozycjiwniosku o płatność w oparciu o "Instrukcję użytkownika SL2021 – obszar Wnioski o płatność Wersja dla Beneficjentów" w ramach projektu finansowanego ze środków EFRR i rozliczanego w IZ FEDS 2021-2027**

Dokument skierowany jest do beneficjentów EFRR rozliczających projekt w IZ FEDS 2021-2027 (z wyłączeniem beneficjentów pomocy technicznej i instrumentów finansowych). Beneficjent zobowiązany jest przygotować wniosek o płatność w oparciu o przedstawione poniżej zasady.

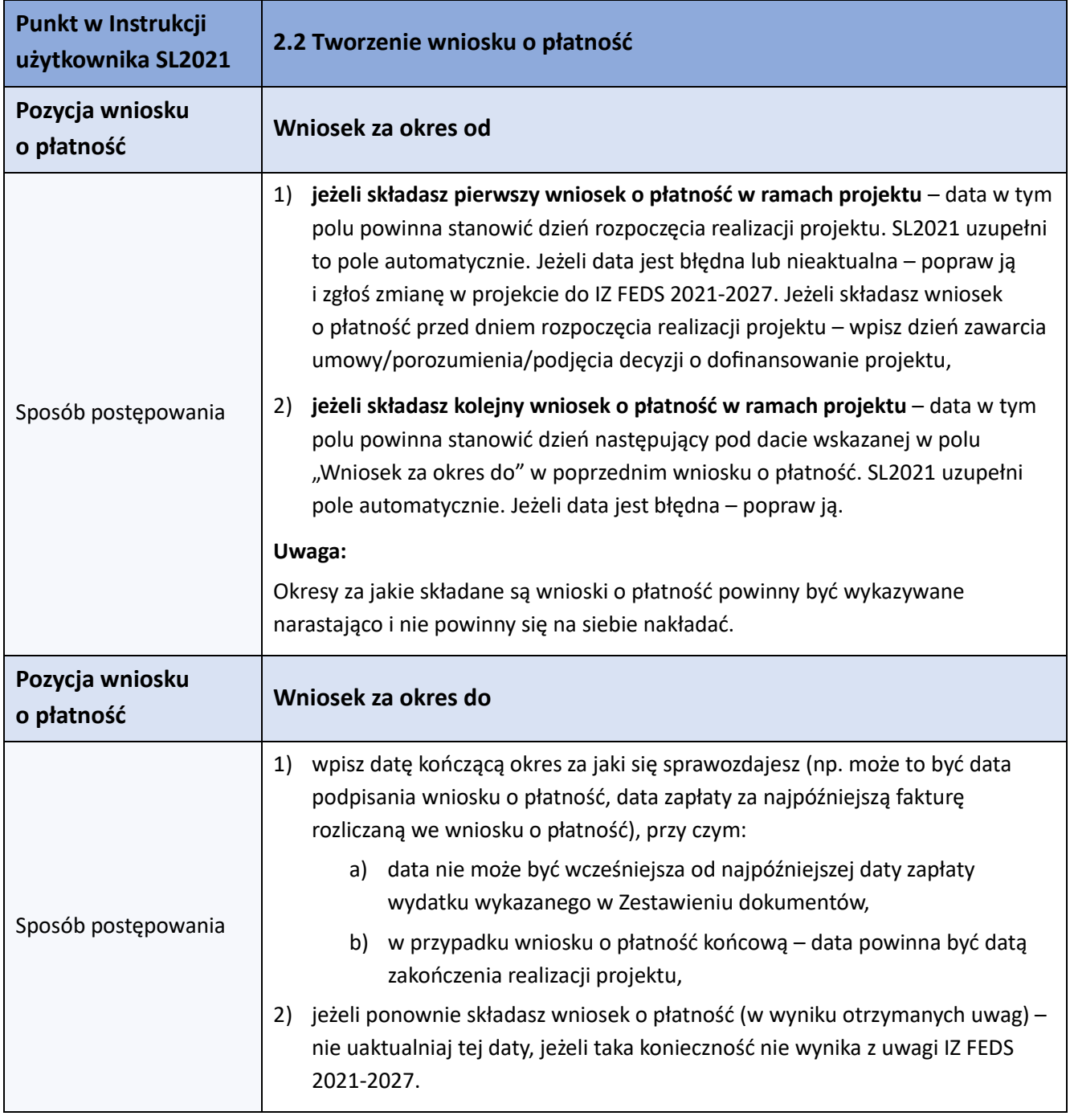

# **I. Zasady wypełniania wybranych pozycji wniosku o płatność**

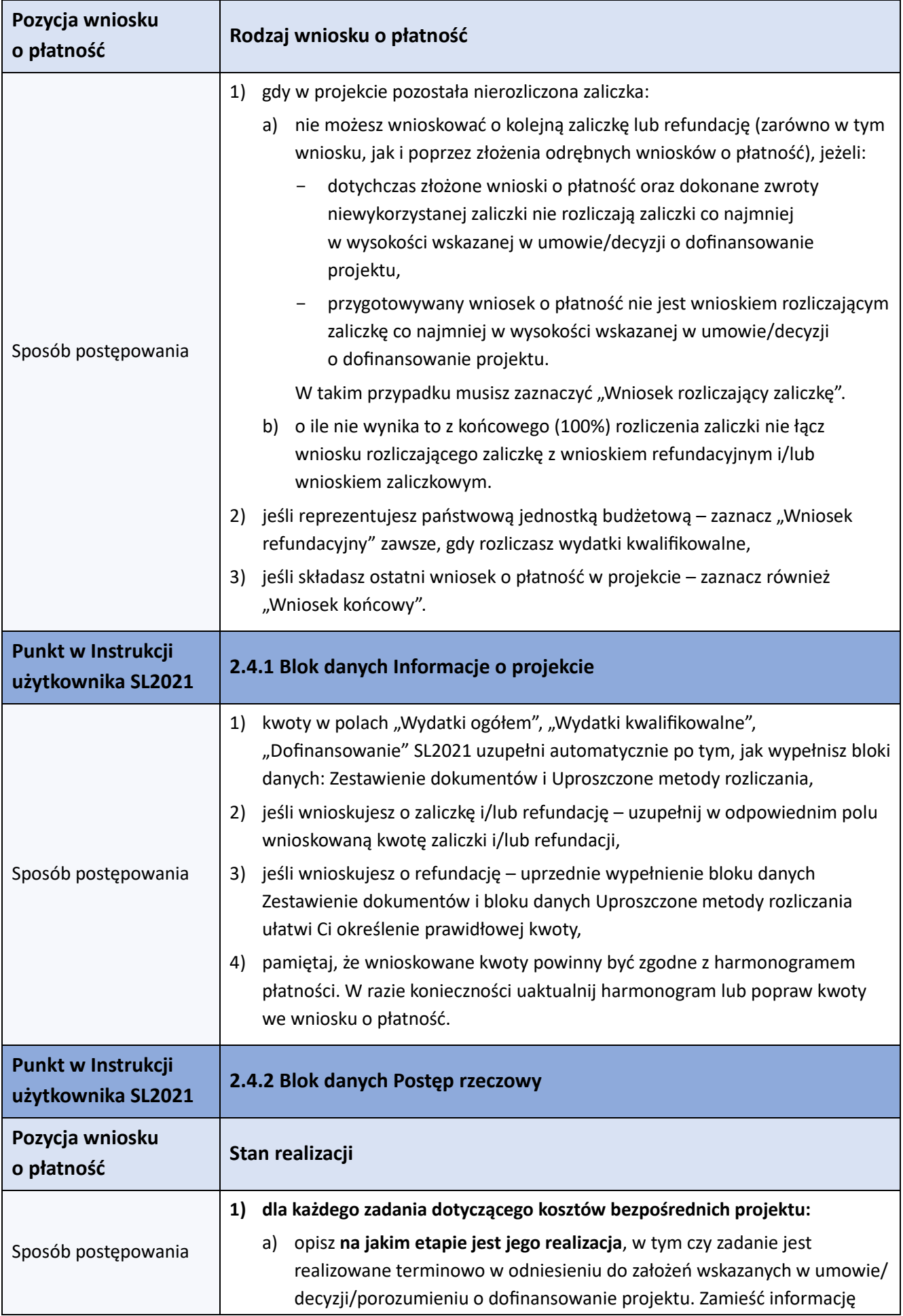

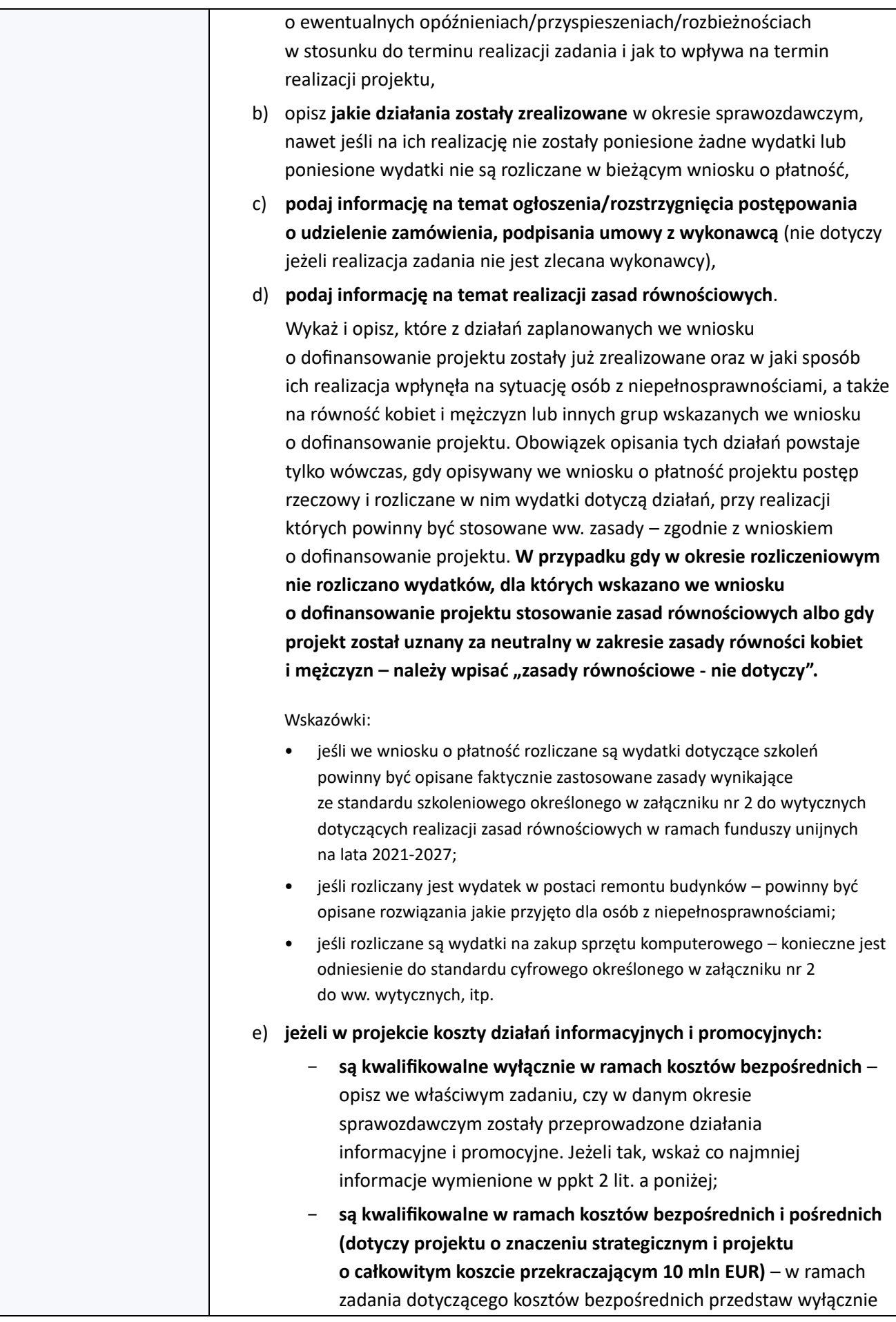

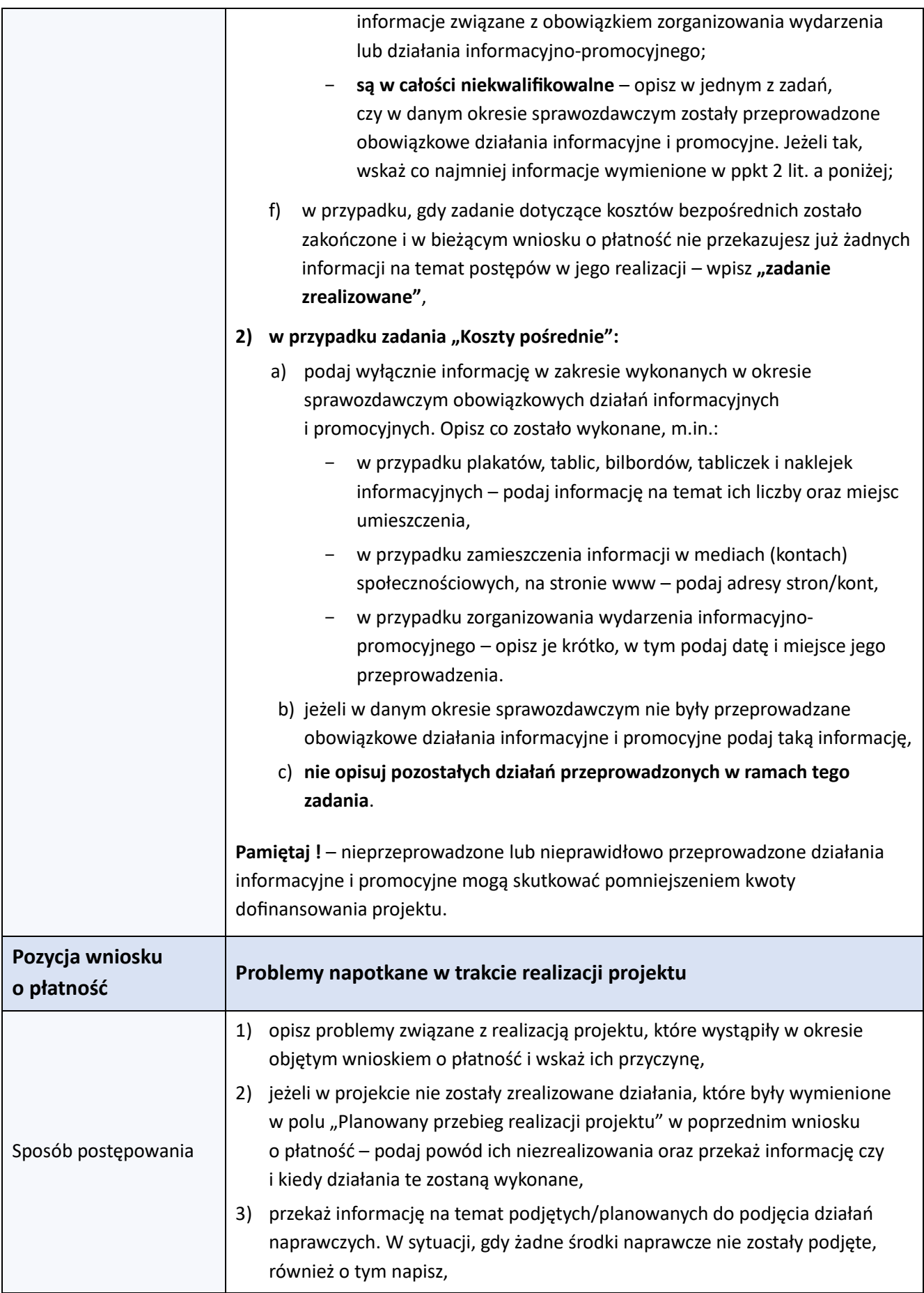

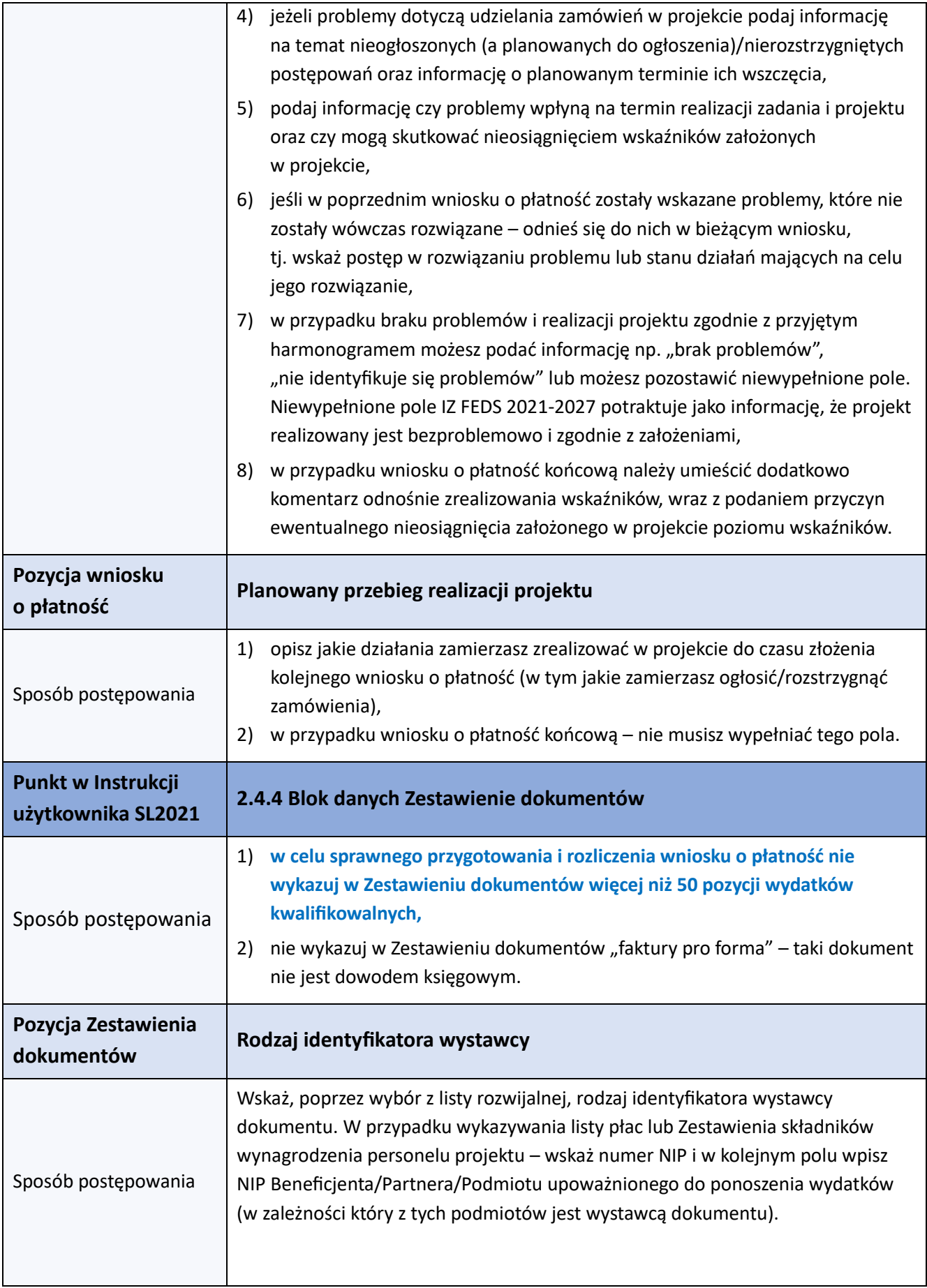

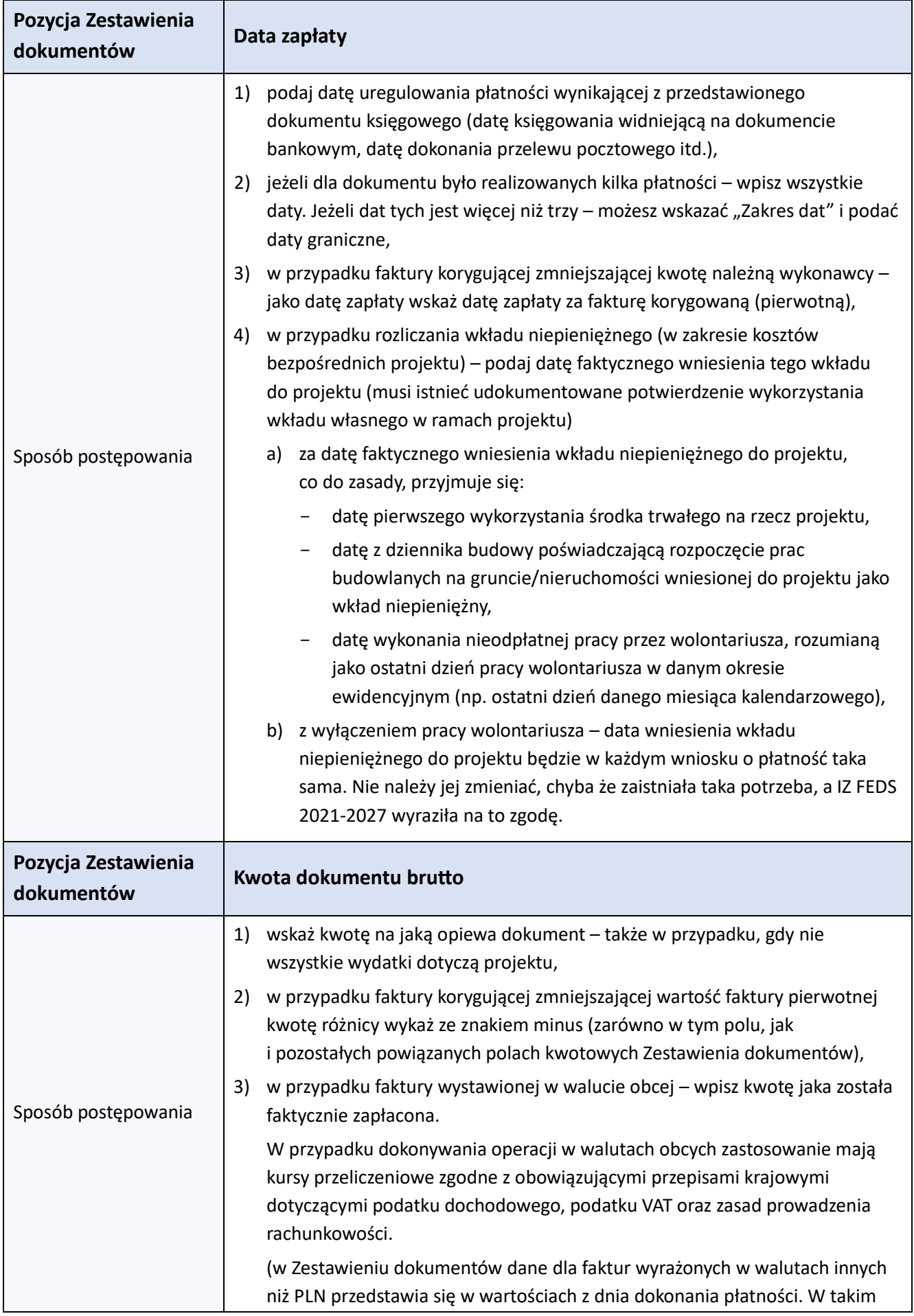

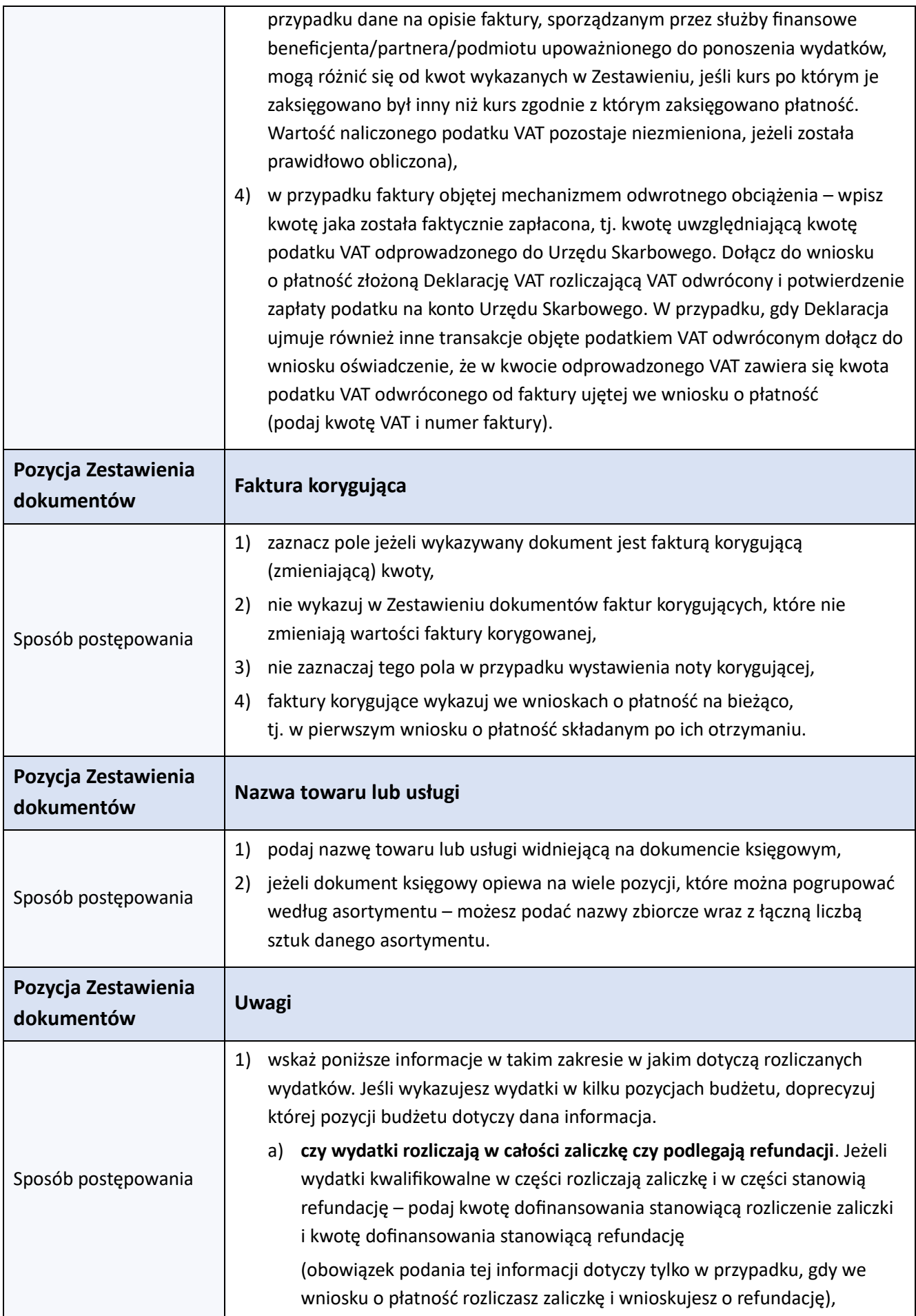

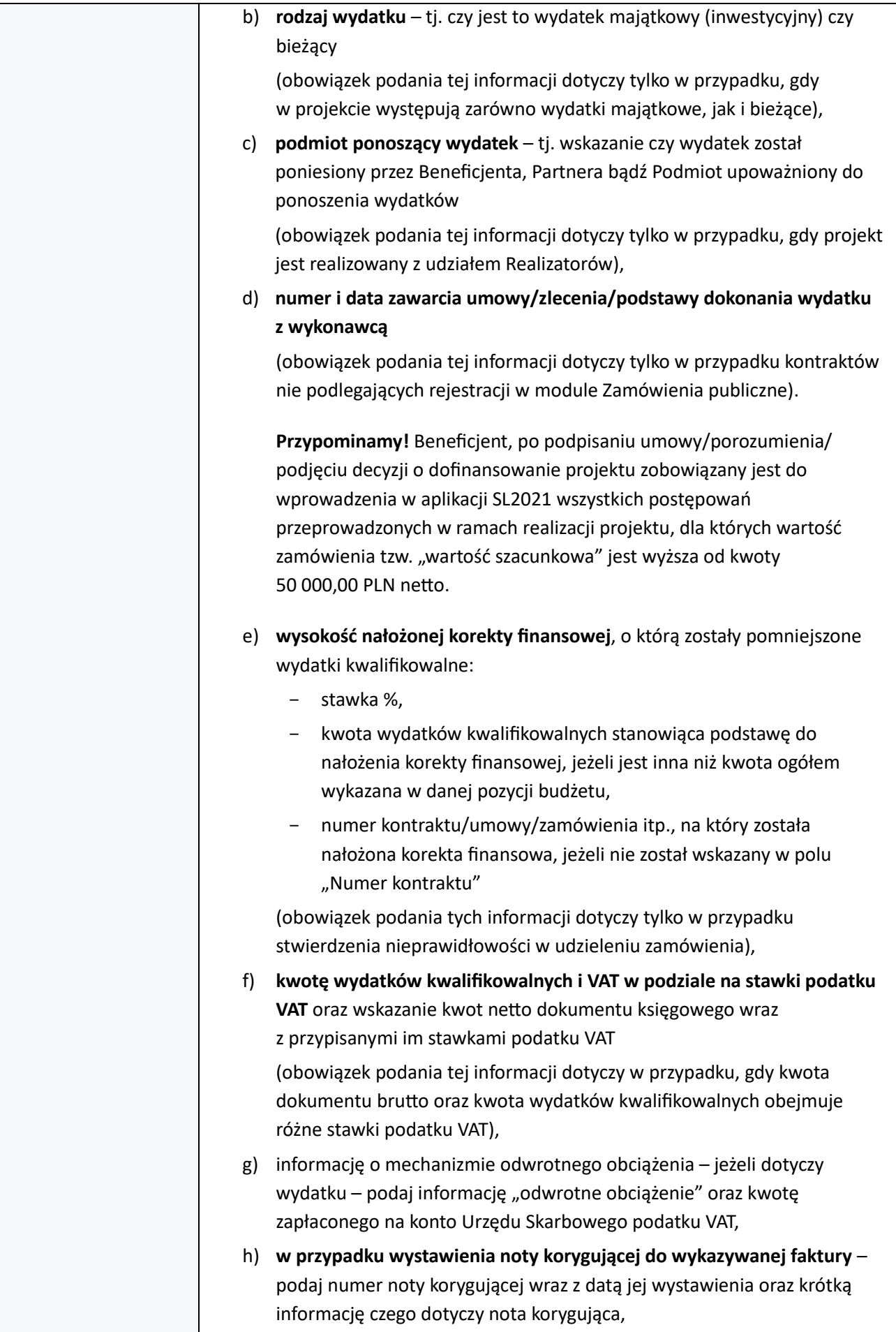

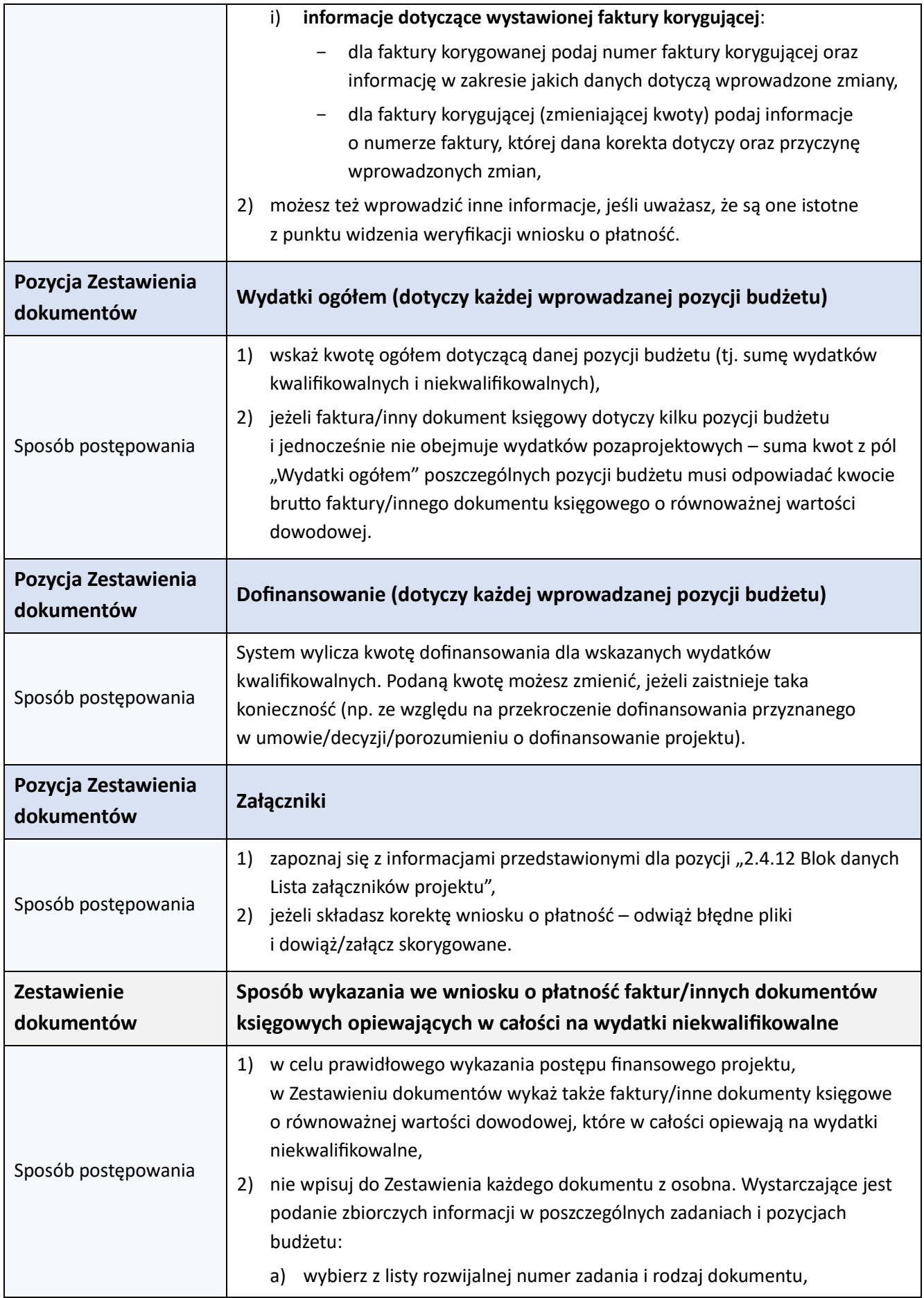

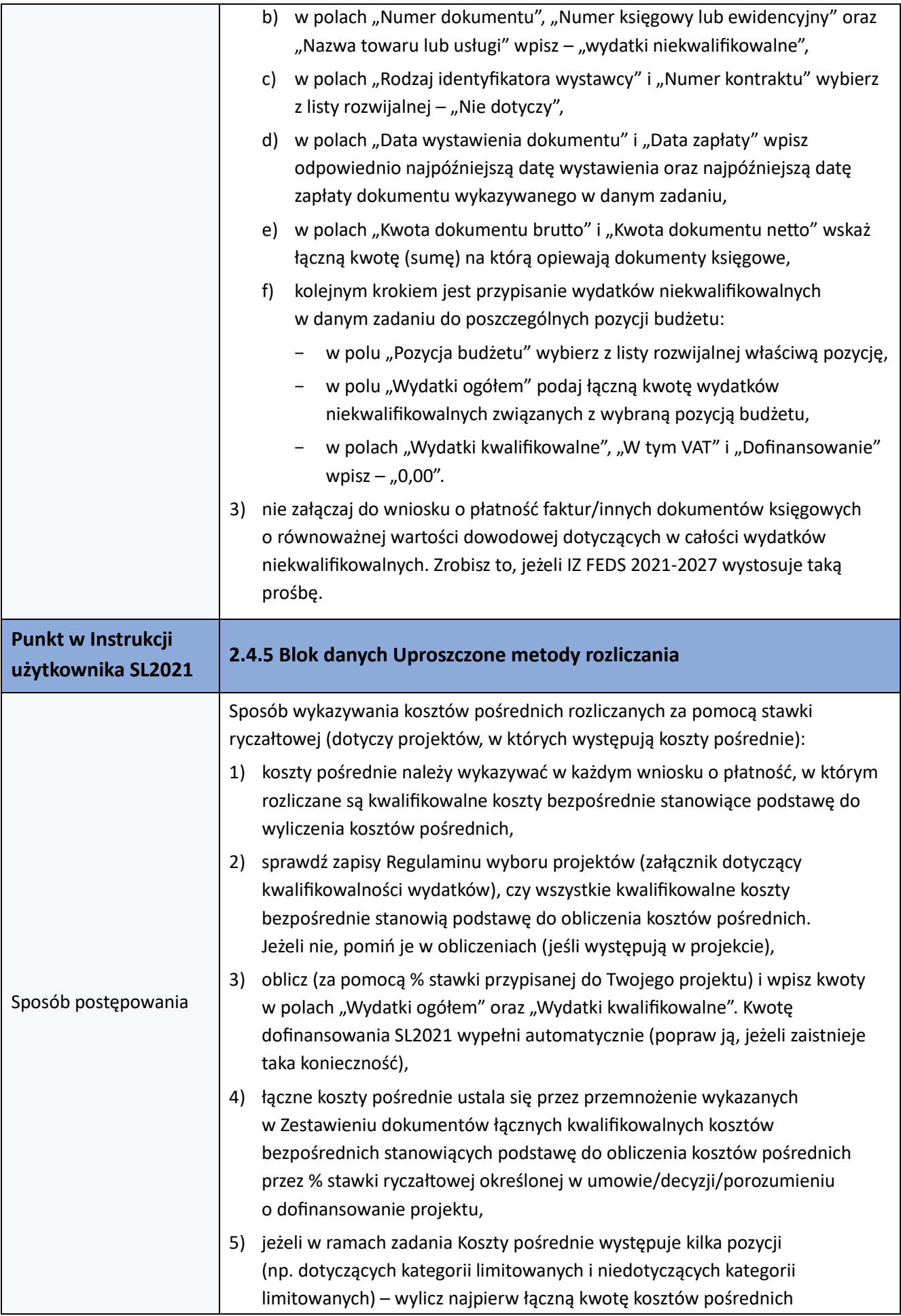

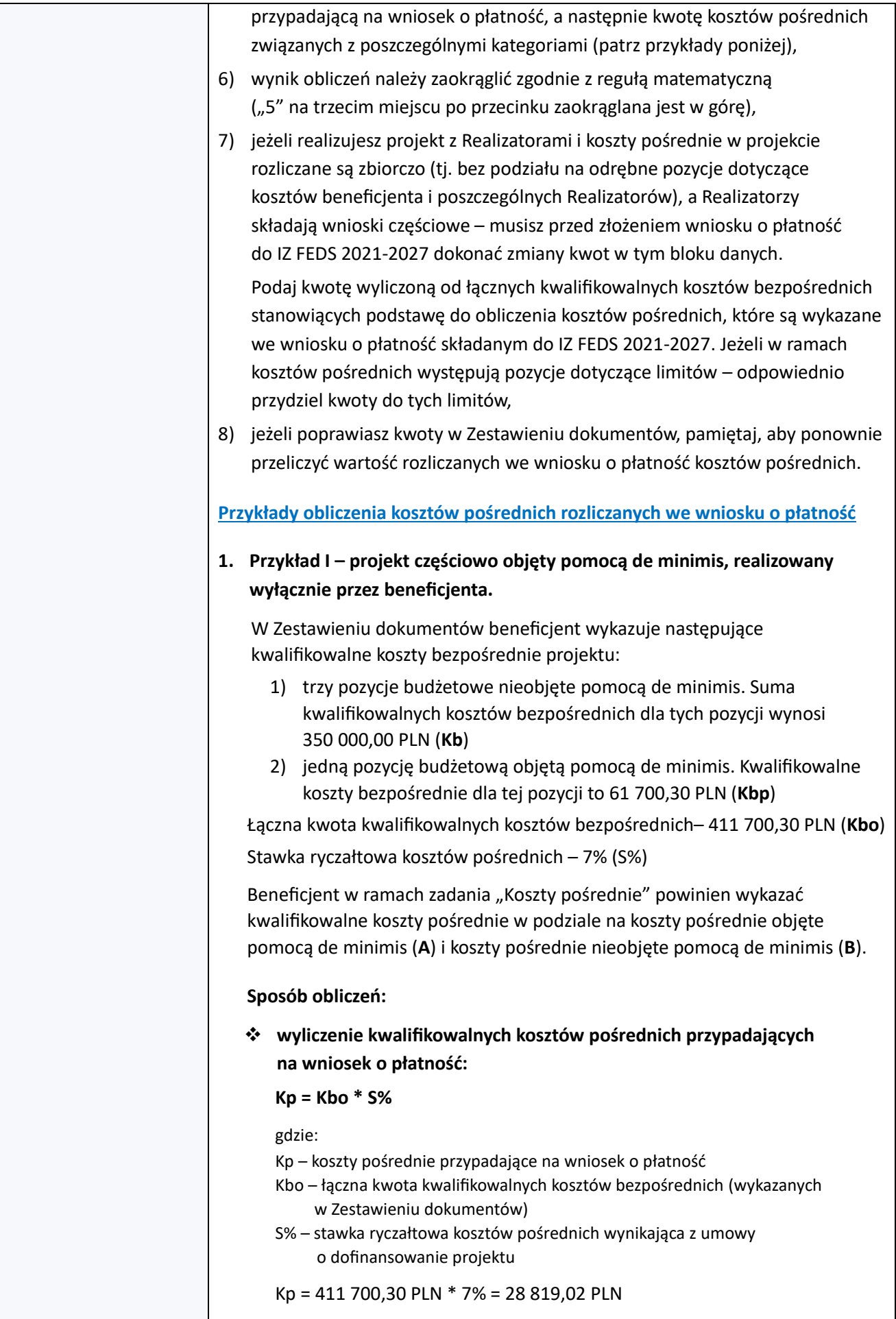

# ❖ **wyliczenie kwalifikowalnych kosztów pośrednich objętych pomocą de minimis (A):**

#### **A = Kbp \* S%**

gdzie:

- A kwalifikowalne koszty pośrednie objęte pomocą de minimis
- Kbp suma kwalifikowalnych kosztów bezpośrednich objętych pomocą de minimis (wykazanych w Zestawieniu dokumentów)
- S% stawka ryczałtowa kosztów pośrednich wynikająca z umowy o dofinansowanie projektu

B= 61 700,30 PLN \* 7% = 4 319,02 PLN

❖ **wyliczenie kwalifikowalnych kosztów pośrednich nieobjętych pomocą de minimis (B):**

W celu uniknięcia rozbieżności kwotowych wynikających z zaokrągleń matematycznych, kwotę należy wyliczyć przez różnicę dwóch uprzednio ustalonych kwot.

**B = Kp - A**

gdzie:

- B kwalifikowalne koszty pośrednie nieobjęte pomocą de minimis
- Kp koszty pośrednie przypadające na wniosek o płatność
- A kwalifikowalne koszty pośrednie objęte pomocą de minimis

B= 28 819,02 PLN - 4 319,02 PLN = 24 500,00 PLN

**2. Przykład II – projekt realizowany przez beneficjenta i jednego Realizatora. W projekcie występuje częściowo pomoc de minimis (zarówno u beneficjenta jak i Realizatora). Koszty pośrednie objęte pomocą de minimis są rozliczane w podziale na beneficjenta i Realizatora. Koszty pośrednie nieobjęte pomocą de minimis stanowią jedną pozycję budżetu.**

W Zestawieniu dokumentów zbiorczego wniosku o płatność widnieją następujące kwalifikowalne koszty bezpośrednie projektu:

- 1) dwie pozycie budżetowe beneficienta nieobiete pomoca de minimis. Suma kwalifikowalnych kosztów bezpośrednich dla tych pozycji wynosi 350 000,00 PLN (**Kbb**)
- 2) trzy pozycje budżetowe Realizatora nieobjęte pomocą de minimis. Suma kwalifikowalnych kosztów bezpośrednich dla tych pozycji wynosi 263 500,70 PLN (**Kbr**)
- 3) jedną pozycję budżetową beneficjenta objętą pomocą de minimis. Kwalifikowalne koszty bezpośrednie dla tej pozycji to 60 000,00 PLN (**Kbp**)
- 4) jedną pozycję budżetową Realizatora objętą pomocą de minimis. Kwalifikowalne koszty bezpośrednie dla tej pozycji to 26 800,50 PLN (**Krp**)

Łączna kwota kwalifikowalnych kosztów bezpośrednich– 700 301,20 PLN (**Kbo**) Stawka ryczałtowa kosztów pośrednich – 7% (S%)

Beneficjent w ramach zadania "Koszty pośrednie" powinien wykazać kwalifikowalne koszty pośrednie w podziale na: koszty pośrednie beneficjenta objęte pomocą de minimis (**A**), koszty pośrednie Realizatora objęte pomocą de minimis (**B**) oraz łączne koszty pośrednie beneficjenta i Realizatora, które nie są objęte pomocą de minimis (**C**).

#### **Sposób obliczeń:**

❖ **wyliczenie kwalifikowalnych kosztów pośrednich przypadających na wniosek o płatność:**

#### **Kp = Kbo \* S%**

gdzie:

- Kp koszty pośrednie przypadające na wniosek o płatność
- Kbo łączna kwota kwalifikowalnych kosztów bezpośrednich (wykazanych w Zestawieniu dokumentów)
- S% stawka ryczałtowa kosztów pośrednich wynikająca z umowy o dofinansowanie projektu

Kp= 700 301,20 PLN \* 7% = 49 021,08 PLN

❖ **wyliczenie kwalifikowalnych kosztów pośrednich beneficjenta objętych pomocą de minimis (A):**

#### **A = Kbp \* S%**

gdzie:

A – kwalifikowalne koszty pośrednie beneficjenta objęte pomocą de minimis Kbp – suma kwalifikowalnych kosztów bezpośrednich beneficjenta objętych

- pomocą de minimis (wykazanych w Zestawieniu dokumentów) S% – stawka ryczałtowa kosztów pośrednich wynikająca z umowy
	- o dofinansowanie projektu

A= 60 000 PLN \* 7% = 4 200,00 PLN

❖ **wyliczenie kwalifikowalnych kosztów pośrednich Realizatora objętych pomocą de minimis (B):**

#### **B = Krp \* S%**

gdzie:

- B kwalifikowalne koszty pośrednie Realizatora objęte pomocą de minimis
- Krp suma kwalifikowalnych kosztów bezpośrednich Realizatora objętych pomocą de minimis (wykazanych w Zestawieniu dokumentów)
- S% stawka ryczałtowa kosztów pośrednich wynikająca z umowy o dofinansowanie projektu

B= 26 800,50 \* 7% = 1 876,04 PLN

❖ **wyliczenie łącznych kosztów pośrednich beneficjenta i Realizatora, które nie są objęte pomocą de minimis i które wykazywane są w jednej (zbiorczej) pozycji budżetu (C):**

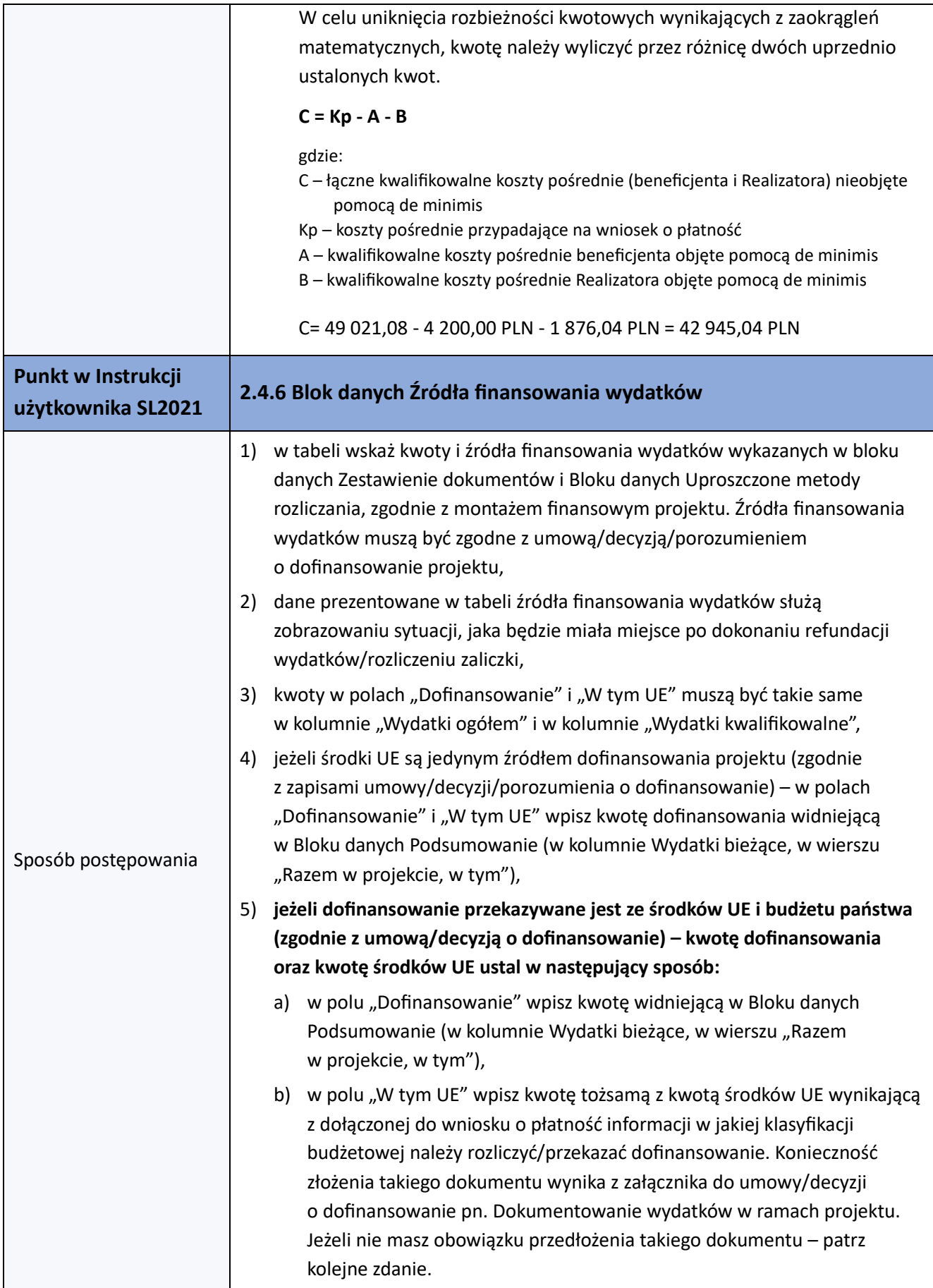

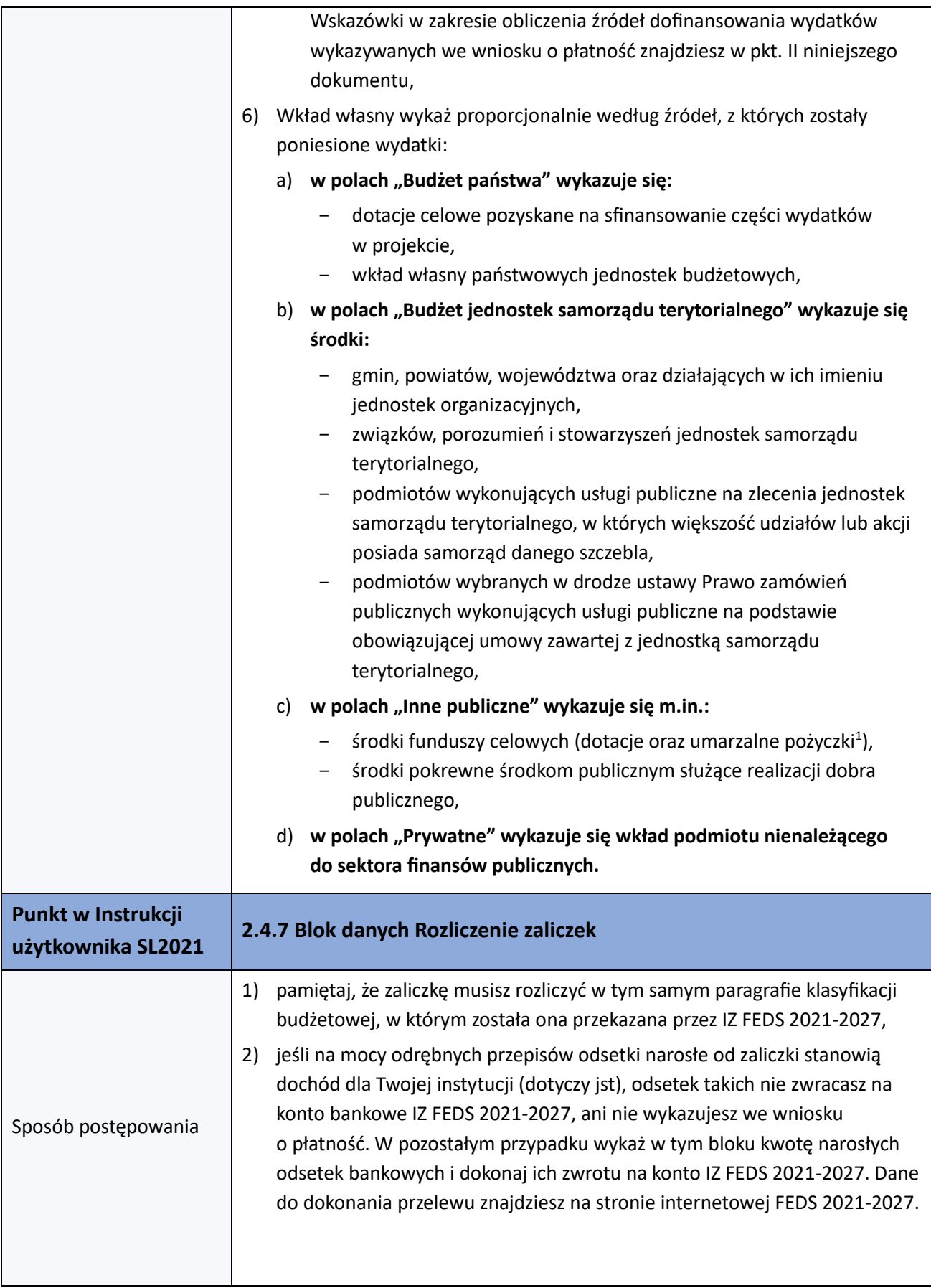

<sup>1</sup> nieumarzalne pożyczki wykazuje się w pozycjach właściwych dla podmiotu, który spłaci daną pożyczkę.

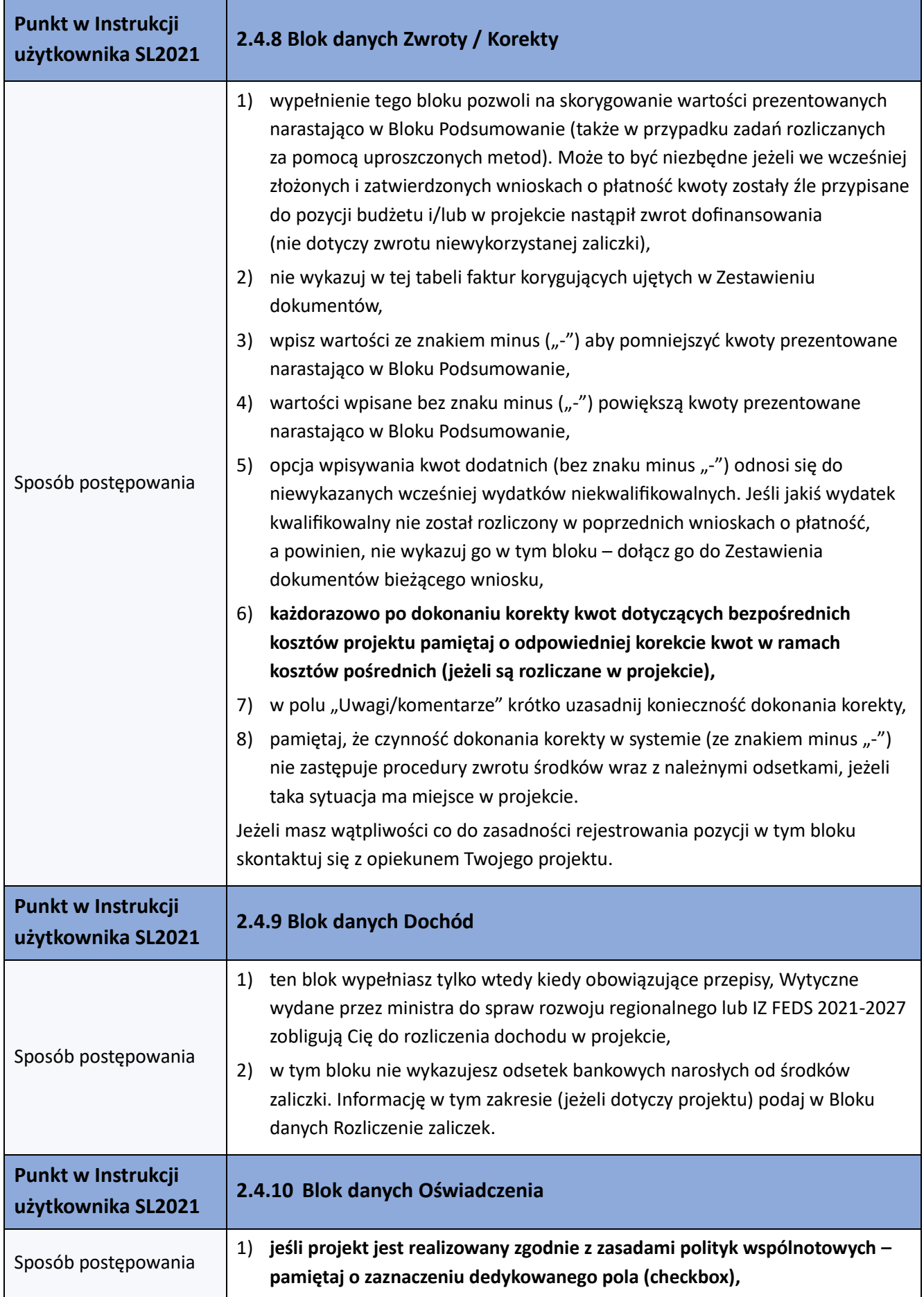

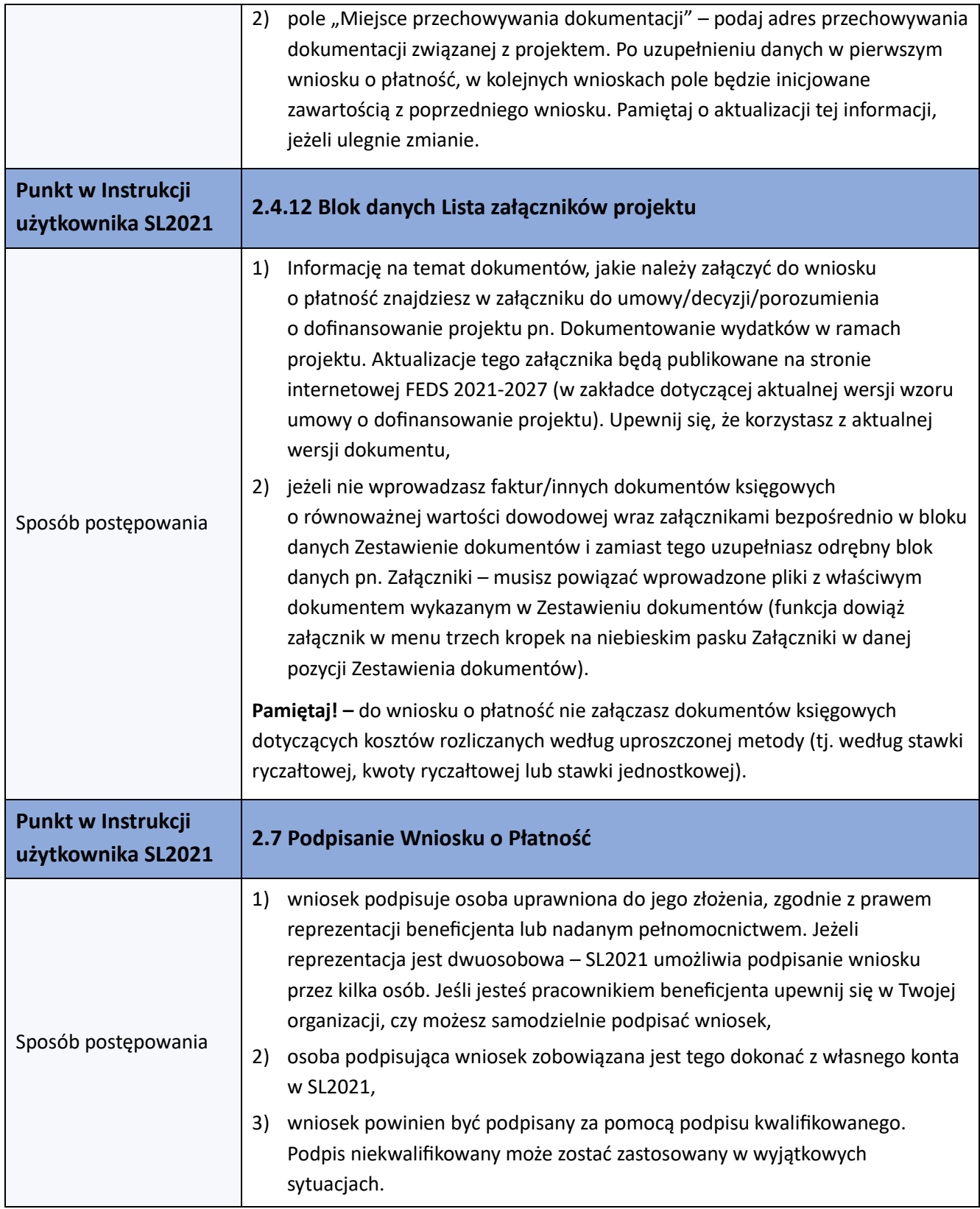

- **II. Wskazówki w zakresie obliczania źródeł dofinansowania wydatków wykazywanych we wniosku o płatność (dotyczy projektów w których część dofinansowania przekazywana jest ze środków budżetu państwa)** 
	- 1. Wyliczoną kwotę dofinansowania dla poszczególnych pozycji budżetowych w bloku danych Zestawienie dokumentów i bloku danych Uproszczone metody rozliczania należy zsumować w podziale na paragrafy:
		- **majątkowe** osobno dla beneficjenta (Lidera) i osobno dla wszystkich Partnerów
		- **bieżące** osobno dla beneficjenta (Lidera) i osobno dla wszystkich Partnerów

Jeżeli część wydatków dotyczy również podmiotu upoważnionego do ponoszenia wydatków – beneficjent powinien zaklasyfikować te wydatki albo po własnej stronie albo po stronie Partnerów (w zależności od tego w jakiej klasyfikacji budżetowej podmiot ten otrzymuje dofinansowanie).

- 2. Od sumy dofinansowania każdego z paragrafów należy wyliczyć odpowiadające mu środki EFRR i budżetu państwa (BP).
- 3. We wniosku o płatność końcową bądź też wcześniejszym, w którym wykazane będą ostatnie wydatki w ramach danej klasyfikacji budżetowej, należy zweryfikować, czy kwoty w poszczególnych paragrafach nie przekraczają kwot określonych w klasyfikacji budżetowej będącej załącznikiem do umowy/decyzji o dofinansowanie (z uwzględnieniem aneksów/ zmian decyzji).

W takim przypadku dopuszcza się możliwość przesuwania "groszy" pomiędzy EFRR i BP w danej grupie wydatków (np. majątkowe Lider, czy bieżące Partner), tak by rozliczone kwoty były zbieżne z aktualną klasyfikacją budżetową projektu.

# **WYJĄTEK – RÓŻNE POZIOMY DOFINANSOWANIA W PROJEKCIE**

W przypadku, gdy w projekcie występuje **więcej niż jedna stawka % dofinansowania:**

- 1. W pierwszej kolejności zsumuj dofinansowanie ujęte we wniosku o płatność dla danej stawki %.
- 2. Następnie dokonaj podziału tego dofinansowania wg klasyfikacji budżetowej (osobno: wydatki majątkowe beneficjenta, wydatki bieżące beneficjenta, wydatki majątkowe partnerów i wydatki bieżące partnerów, z uwzględnieniem – jeżeli dotyczy – wydatków podmiotu upoważnionego do ponoszenia wydatków).
- 3. Wylicz kwoty EFRR i BP dla każdego z paragrafów.
- 4. Kolejno zsumuj wyliczone dla różnych stawek % kwoty EFRR i BP odpowiadające tożsamym paragrafom.
- 5. Łączna kwota EFRR i BP we wniosku o płatność powinna stanowić sumę EFRR każdego paragrafu dla poszczególnej stawki % i sumę BP każdego paragrafu dla poszczególnej stawki %.

## **Przykłady obliczeń:**

# **1. Przykład 1** – **we wniosku o płatność występują dwa paragrafy klasyfikacji budżetowej (jeden rodzaj wydatków)**

Poziom dofinansowania wynikający z umowy o dofinansowanie projektu (dof. z umowy) – 75%, w tym:

- $\bullet$  EFRR 70%
- $BP 5%$

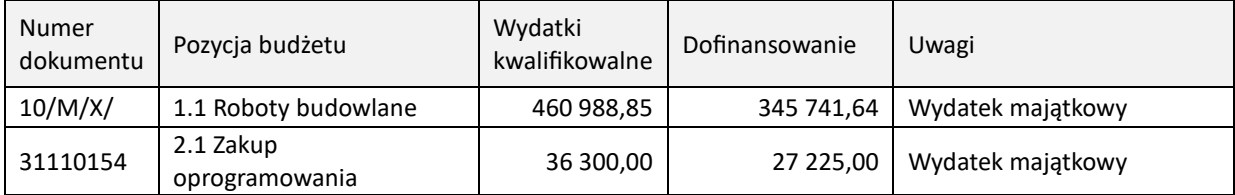

Wyliczenie kwoty dofinansowania:

### **Łączne dofinansowanie we wniosku o płatność:**

345 741,64 PLN + 27 225,00 PLN = **372 966,64 PLN**

w tym:

• **EFRR = dofinansowanie we wniosku o płatność \* % EFRR (z umowy)/ % dof. (z umowy)**

EFRR = 372 966,64 PLN \*70%/75% = **348 102,20 PLN**

• **BP = dofinansowanie we wniosku o płatność – EFRR**

BP = 372 966,64 PLN - 348 102,20 PLN = **24 864,44 PLN**

# **2. Przykład 2 – we wniosku o płatność występują cztery paragrafy klasyfikacji budżetowej (dwa rodzaje wydatków)**

Poziom dofinansowania wynikający z umowy o dofinansowanie projektu – 75%, w tym:

- $\bullet$  EFRR 70%
- $BP 5%$

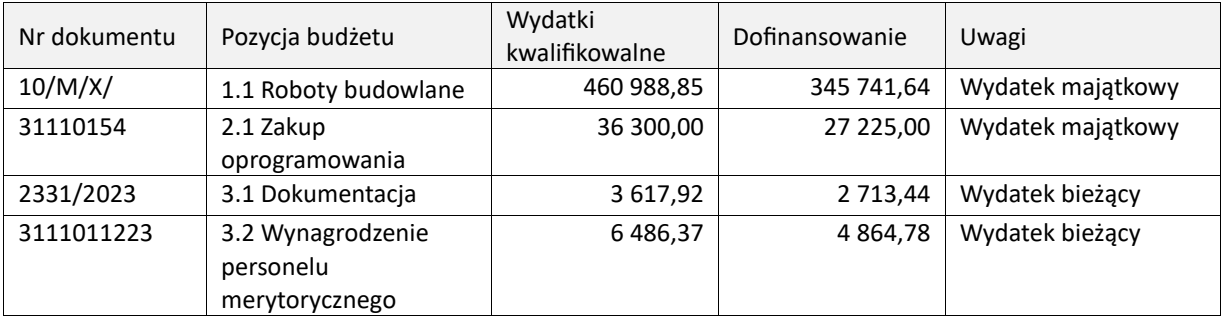

Wyliczenie kwoty dofinansowania:

# **1) Wydatki majątkowe**

# **Sumujemy dofinansowanie wydatków majątkowych**

345 741,64 PLN + 27 225,00 PLN = **372 966,64 PLN**

Obliczamy udział środków EFRR i BP – analogicznie jak w przykładzie pierwszym

- **EFRR** = 372 966,64 PLN \*70%/75% = **348 102,20 PLN**
- **BP** = 372 966,64 PLN 348 102,20 PLN = **24 864,44 PLN**

# **2) Wydatki bieżące**

Dofinansowanie i udział środków EFRR i BP obliczamy analogicznie jak wyżej, tyle że w odniesieniu do wydatków bieżących

# **Dofinansowanie wydatków bieżących:**

2 713,44 PLN + 4 864,78 PLN = **7 578,22 PLN**

w tym:

- **EFRR =** 7 578,22 PLN \*70%/75% = **7 073,01 PLN**
- **BP =** 7 578,22 PLN 7 073,01 PLN = **505,21 PLN**
- **3) Łączna kwota dofinansowania i udział środków EFRR i BP we wniosku o płatność**

Sumujemy powyżej obliczone kwoty

**Kwota dofinansowania we wniosku o płatność:**

**372 966,64 PLN + 7 578,22 PLN = 380 544,86 PLN**

**w tym:**

- **EFRR = 348 102,20 PLN + 7 073,01 PLN = 355 175,21 PLN**
- **BP = 24 864,44 PLN + 505,21 PLN = 25 369,65 PLN**

# **3. Przykład 3 – we wniosku o płatność występuje osiem paragrafów klasyfikacji budżetowej (cztery rodzaje wydatków)**

Poziom dofinansowania wynikający z umowy o dofinansowanie projektu – 75%, w tym:

- $\bullet$  EFRR 70%
- $BP 5%$

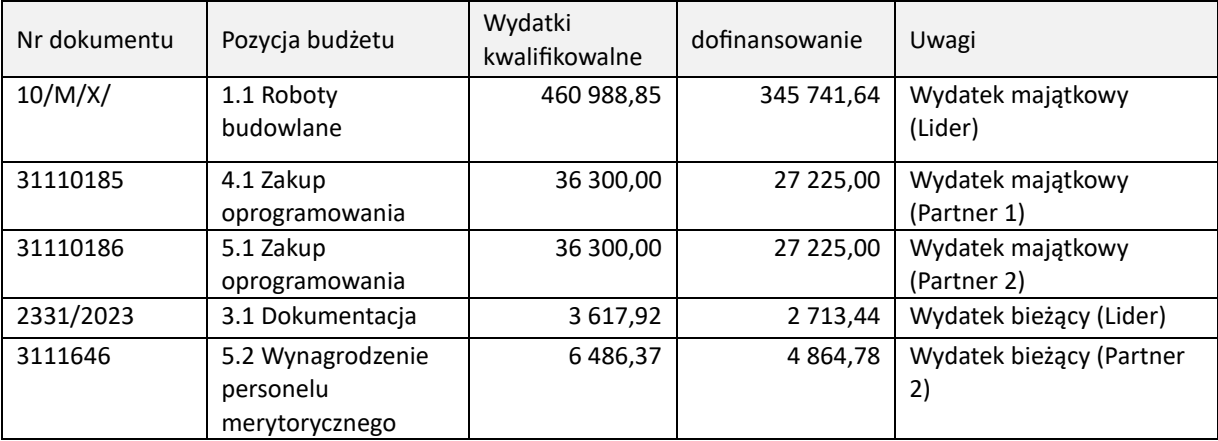

Wyliczenie kwoty dofinansowania:

### **1) wydatki majątkowe - Lider**

Dofinansowanie i udział środków EFRR i BP obliczamy analogicznie jak wyżej, tyle że w odniesieniu do wszystkich wydatków majątkowych Lidera

**Dofinansowanie** we wniosku o płatność: **345 741,64 PLN**, w tym:

- **EFRR** = 345 741,64 PLN \*70%/75% = **322 692,20 PLN**
- **BP** = 345 741,64 PLN 322 692,20 PLN = **23 049,44 PLN**

## **2) Wydatki majątkowe - Partnerzy**

Dofinansowanie i udział środków EFRR i BP obliczamy analogicznie jak wyżej, tyle że w odniesieniu do wydatków majątkowych wszystkich Partnerów

**Dofinansowanie** we wniosku o płatność: **54 450,00 PLN**, w tym:

- **EFRR** = 54 450,00 PLN \*70%/75% = **50 820,00 PLN**
- **BP** = 54 450,00 PLN 50 820,00 PLN = **3 630,00 PLN**

## **3) Wydatki bieżące - Lider**

Dofinansowanie i udział środków EFRR i BP obliczamy analogicznie jak wyżej, tyle że w odniesieniu do wszystkich wydatków bieżących Lidera

**Dofinansowanie** we wniosku o płatność: **2 713,44 PLN**, w tym:

- **EFRR** = 2 713,44 PLN \*70%/75% = **2 532,54 PLN**
- **BP** = 2 713,44 PLN 2 532,54 PLN = **180,90 PLN**

# **4) Wydatki bieżące - Partner**

Dofinansowanie i udział środków EFRR i BP obliczamy analogicznie jak wyżej, tyle że w odniesieniu do wydatków bieżących wszystkich Partnerów

**Dofinansowanie** we wniosku o płatność: **4 864,78 PLN**, w tym:

- **EFRR =** 4 864,78 PLN \*70%/75% = **4 540,46 PLN**
- **BP =** 4 864,78 PLN 4 540,46 PLN = **324,32 PLN**

### **5) Łączna kwota dofinansowania i udział środków EFRR i BP we wniosku o płatność**

Sumujemy powyżej obliczone kwoty

### **Kwota dofinansowania we wniosku**

**345 741,64 PLN + 54 450,00 PLN + 2 713,44 PLN + 4 864,78 PLN = 407 769,86 PLN**

**w tym:**

- **EFRR = 322 692,20 + 50 820,00 + 2 532,54 + 4 540,46 = 380 585,20 PLN**
- **BP = 23 049,44 + 3 630,00 + 180,90 + 324,32 = 27 184,66 PLN**